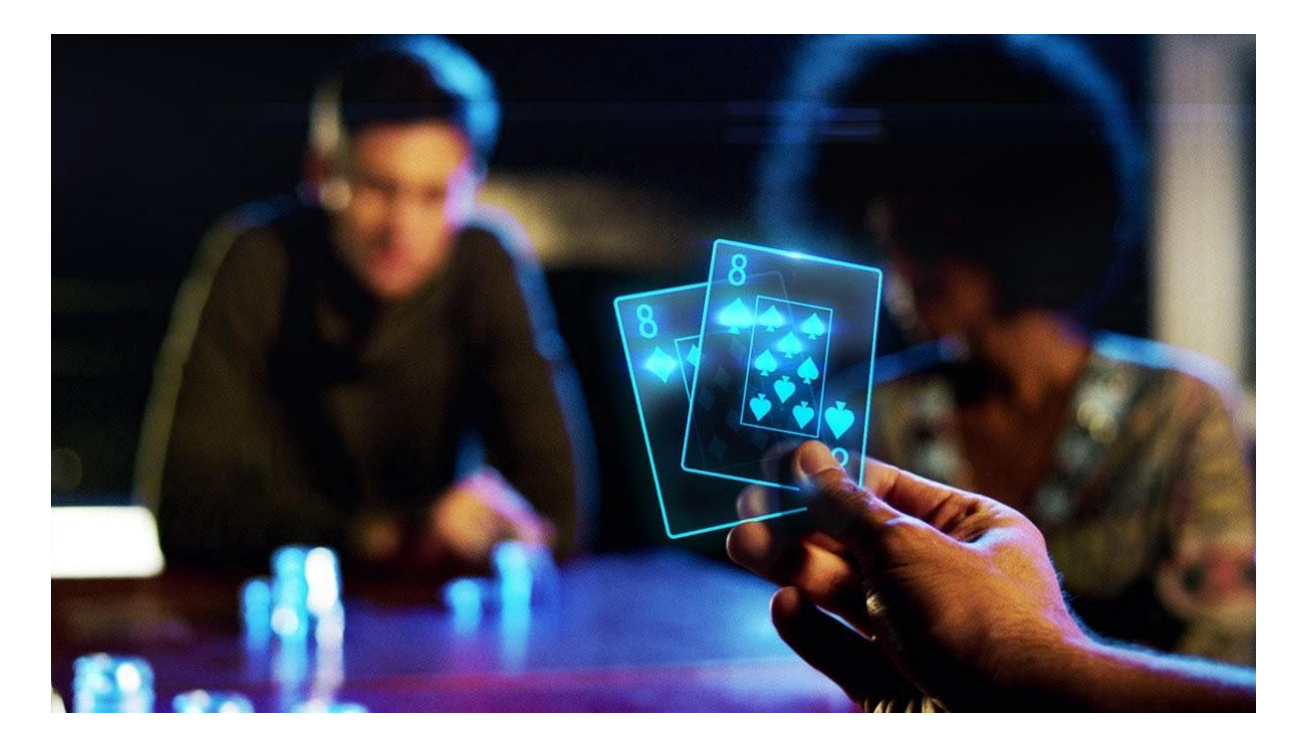

# **How To Enter Crypto Poker?**

**Cryptocurrency gambling is becoming a new trend in online poker. The development of blockchain technology and the promotion of new poker rooms through ICO (collection of investments through the initial placement of coins) opens up new opportunities for the gambling industry. The game for cryptocurrencies has several advantages: instant deposits and withdrawals, no payment system fees, no risk of account blocking, and access to gray markets.**

The use of blockchain technology in poker rooms is also beneficial for players. For example, blockchain can help create a random number generator that each player can check. The loyalty program of the room and many other key points of the functioning of the poker room can be based on the blockchain.

# **A Step-by-Step Guide to Playing Crypto Poker**

#### **Step 1. Register an account on the exchange**

If you don't have any bitcoins in your BTC wallet or exchanger account, you first need to get bitcoins. To do this, you need to register on the exchange and replenish the account with any deposit methods available on the exchange. Alternatively, you can ask a friend to send you some bitcoins by giving him your BTC address.

The exchanger can work as a store for buying BTC, as well as a trading platform where it is possible to trade USD or EUR for Bitcoin or other cryptocurrencies. Most reputable exchanges require an identification document from users, so be prepared to send them

a copy of your driver's license or passport. We recommend using only large exchanges, as using unreliable exchanges can be quite risky.

# **Step 2. Buying cryptocurrency**

After verifying your account on the exchange, you will be able to buy cryptocurrencies such as Bitcoin, Ethereum, or Litecoin. In most cases, you can fund your account on the exchange using rubles, dollars, or euros via bank transfer, credit, or debit card. Credit and debit card transactions are usually processed within minutes, and bank transfers are credited to an account within 1–4 business days.

You can buy cryptocurrency on the exchange quickly and easily after a deposit in RUB, USD or EUR. But after buying bitcoins, do not forget that the price of coins can fluctuate up and down.

#### **Step 3. Opening a crypto wallet**

Some exchanges offer wallets that can be used to deposit into a Bitcoin poker room, but it's a good idea to create a separate wallet for additional security of crypto assets. Crypto wallets can be divided into 5 groups: online, mobile, desktop, hardware, and paper. For cryptocurrency deposits at poker rooms or other gambling sites, it is usually best to use an online wallet (which can be set up for free).

## **Step 4. Transfer of cryptocurrency to the wallet**

Choose the correct amount you want to send from the exchange and copy the wallet address into the transfer form. Confirm the transaction using two-factor authentication.

# **Step 5. Registration in the poker room**

If you do not have a Bitcoin poker account yet, register with a poker room that accepts cryptocurrency deposits.

Here are some poker rooms that accept cryptocurrency:

- Americas Cardroom
- Black Chip Poker
- PokerBros
- GGPokerok

# **Step 6. Transfer bitcoins to the poker room account**

Go to the cashier of the poker room and choose a bitcoin deposit. Enter the desired deposit amount, copy the BTC address of the poker site and paste this address into the form for sending a transfer from a crypto wallet. Write the amount you want to send to the poker room and click "Send". To receive a transfer, you will need to wait no more than 15–30 minutes after the transaction, after which the poker balance will be updated — now you can start playing for crypto!

#### **How to use bitcoin in poker: tips**

- 1. Choose a poker room to play responsibly. License, independent reviews, reviews, reputation on the forums any information helps to learn about the pros and cons.
- 2. Do not keep large amounts of bitcoins both in poker rooms and in your wallet. Due to the high volatility, their value changes every day. It is better to keep several buy-ins of your limit in the room.
- 3. If you need maximum anonymity, use a new address for each transaction. Some wallets do this automatically.
- 4. Be careful when transferring a transaction in Bitcoin cannot be canceled.

The ability to replenish an account and withdraw money from rooms using bitcoins is useful